# Hierarchical Modeling

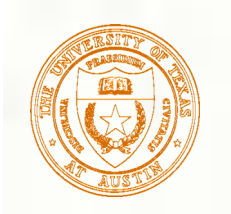

### Reading

Angel, sections 9.1 - 9.6 [reader pp. 169-185] *OpenGL Programming Guide*, chapter 3 **Focus especially on section titled** "Modelling Transformations".

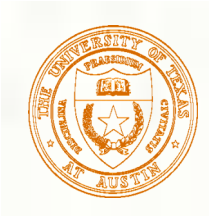

# Hierarchical Modeling

**Consider a moving automobile, with 4** wheels attached to the chassis, and lug nuts attached to each wheel:

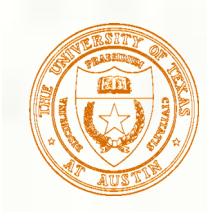

### Symbols and instances

- **Most graphics APIs support a few geometric primitives**:
	- **Spheres**
	- **Cubes**
	- **u**triangles
- These symbols are **instanced** using an **instance transformation**.

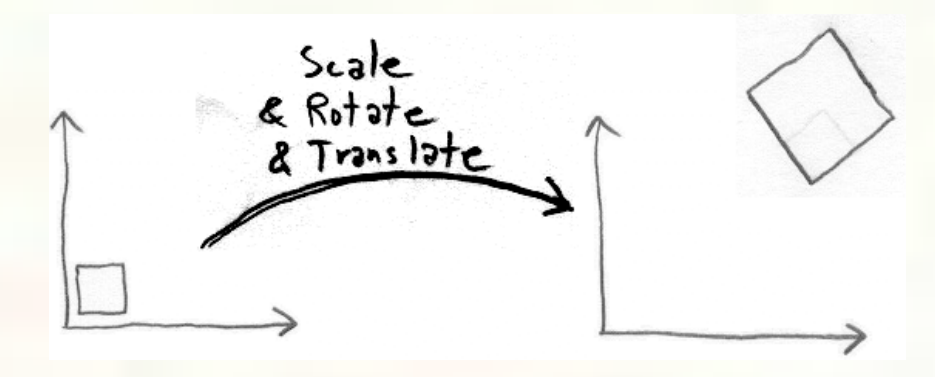

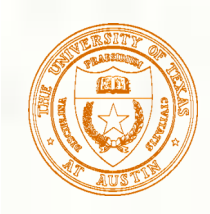

## Use a series of transformations

Ultimately, a particular geometric instance is transformed by one combined transformation matrix:

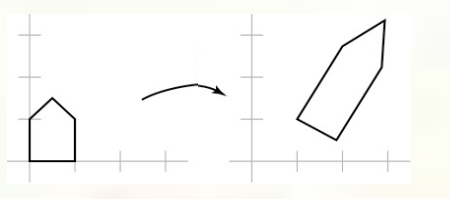

But it's convenient to build this single matrix 籘 from a series of simpler transformations:

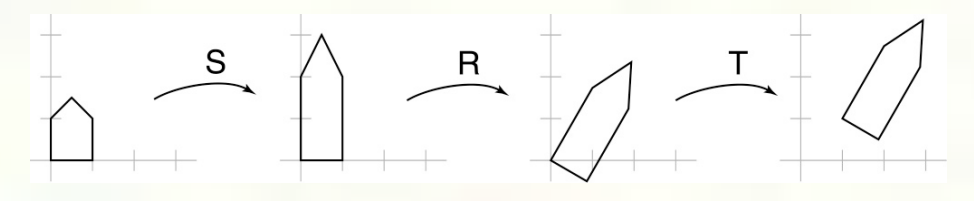

We have to be careful about how we think about composing these transformations.

(Mathematical reason: Transformation matrices don't commute under matrix multiplication)

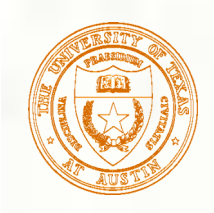

## Two ways to compose xforms

 $\blacksquare$  Method #1:

Express every transformation with respect to global coordinate system:

$$
\overrightarrow{A}=\overrightarrow{A}=\overrightarrow{A}=\overrightarrow{A}
$$

**Method** #2:

Express every transformation with respect to a "parent" coordinate system created by earlier transformations:

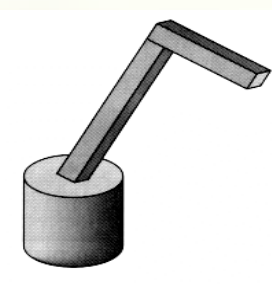

The goal of this second approach is to build a series of transforms. Once they exist, we can think of points as being "processed" by these xforms as in Method #1

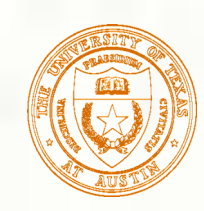

# #1: Xform for global coordinates

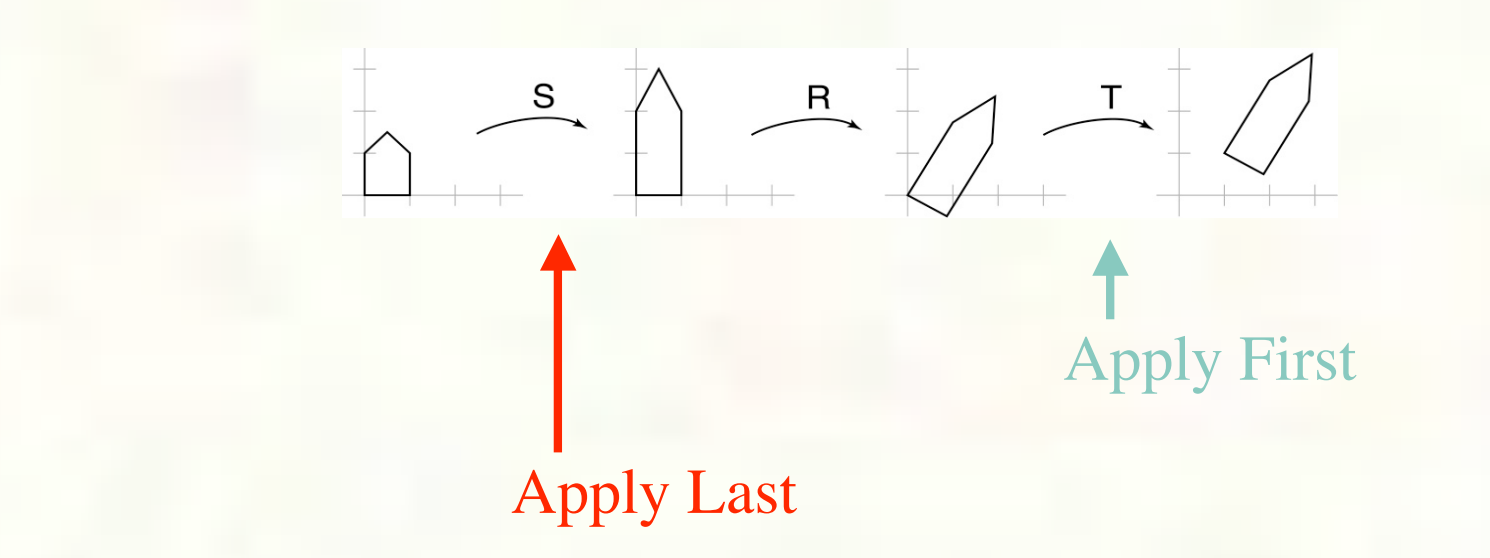

**FinalPosition** =  $M_1 * M_2 * ... * M_n *$  InitialPosition

Note: Positions are column vectors:

University of Texas at Austin CS384G - Computer Graphics Fall 2008 Don Fussell 7

1

*z*  $\begin{bmatrix} x \\ y \\ z \\ 1 \end{bmatrix}$ 

*x*

*y*

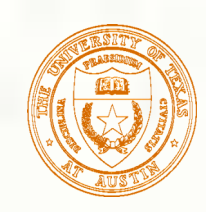

### #2: Xform for coordinate system

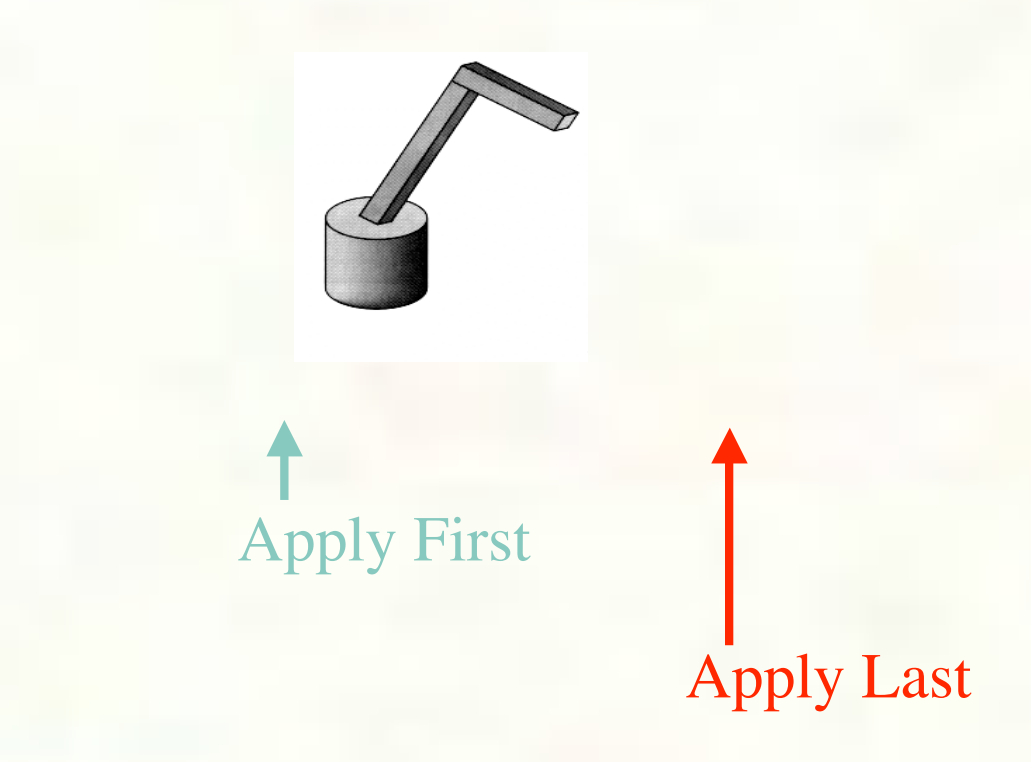

FinalPosition =  $M_1 * M_2 * ... * M_n *$  InitialPosition

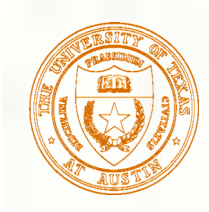

### Xform direction for coord. sys

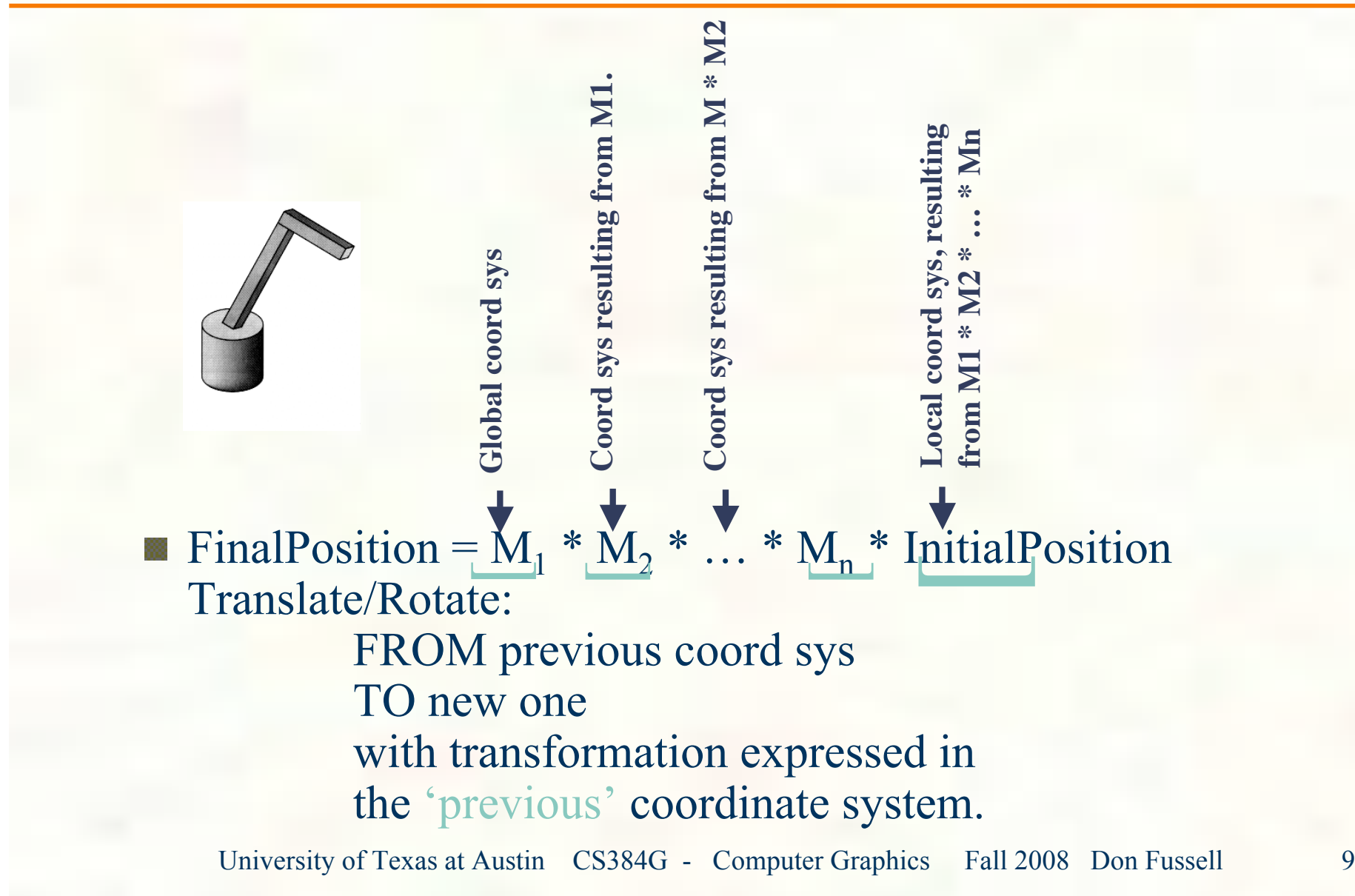

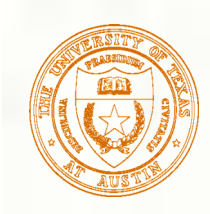

# Connecting primitives

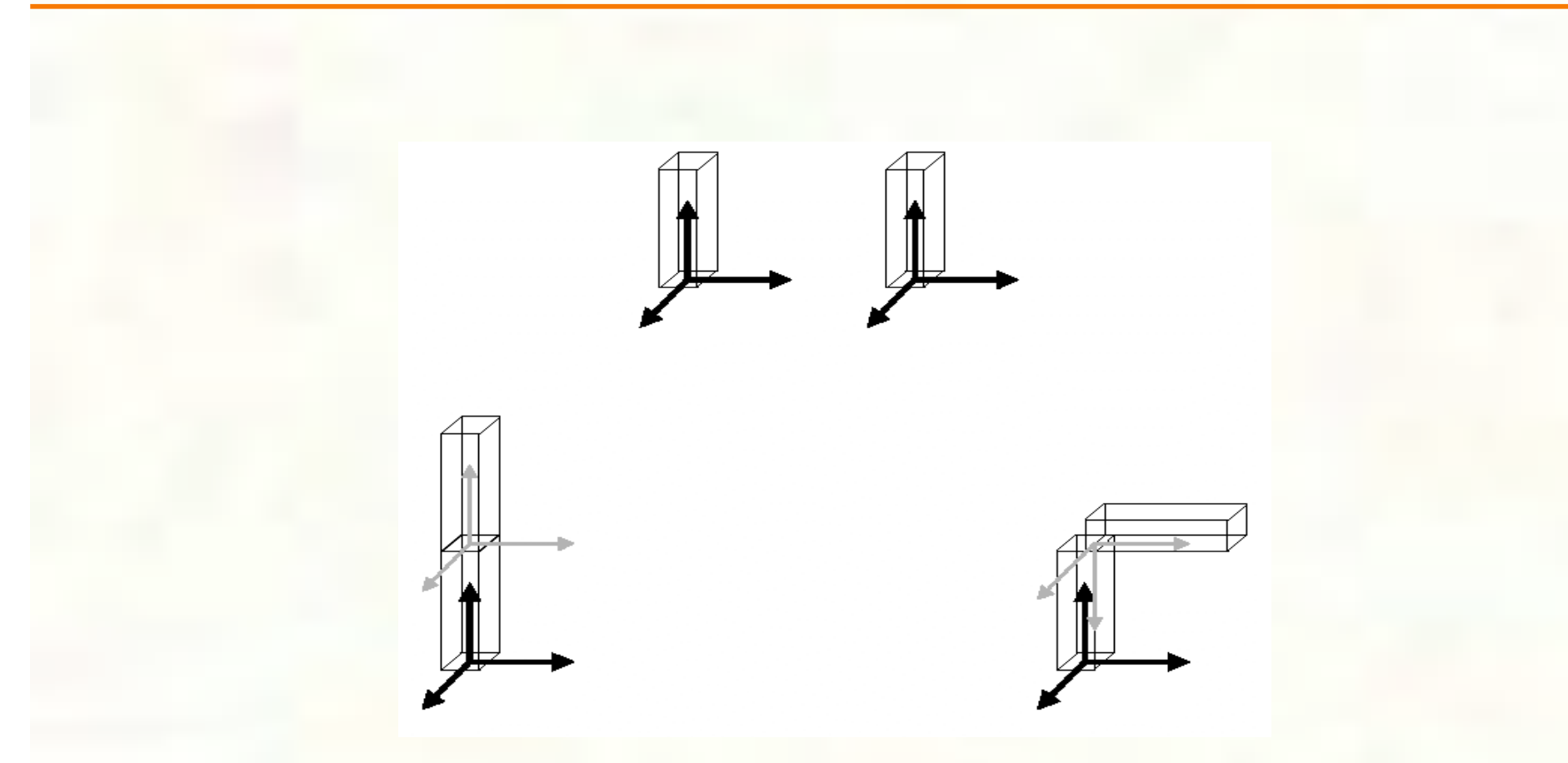

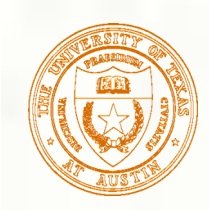

# 3D Example: A robot arm

- Consider this robot arm with 3 degrees of freedom:
	- Base rotates about its vertical axis by  $\theta$
	- Upper arm rotates in its *xy*-plane by φ
	- **Lower arm rotates in its** *xy***-plane by**  $\psi$

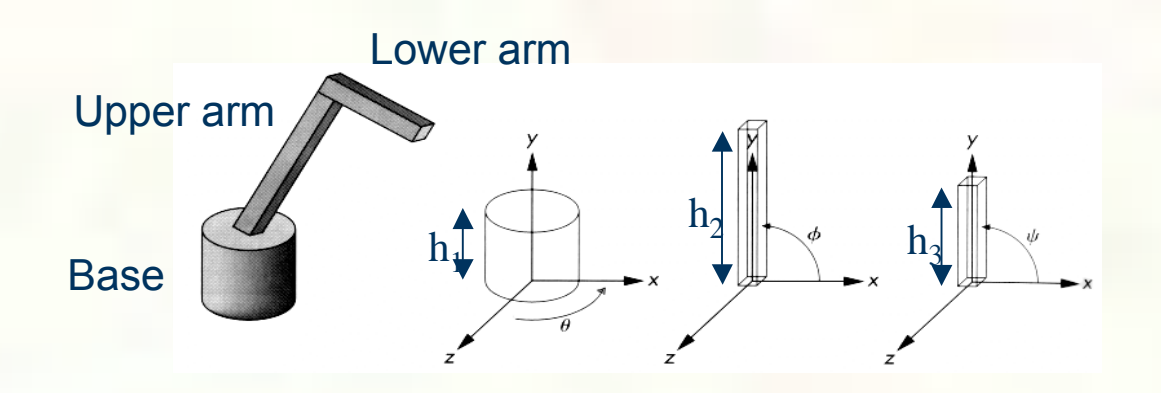

University of Texas at Austin CS384G - Computer Graphics Fall 2008 Don Fussell 11 **Q:** What matrix do we use to transform the base? **Q:** What matrix for the upper arm? **Q:** What matrix for the lower arm?

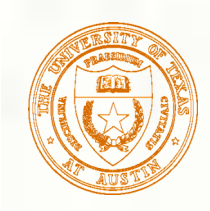

# Robot arm implementation

**The robot arm can be displayed by keeping a global matrix** and computing it at each step:

```
Matrix M_model;
main()
{
 . . .
     robot_arm();
 . . .
}
robot_arm()
{
    M model = R_y(theta);
     base();
    M_model = R_y(theta)*T(0,h1,0)*R_z(phi);
     upper_arm();
    M_{model} = R_y(theta)*T(0, h1, 0)*R_z(phi) *T(0,h2,0)*R_z(psi);
     lower_arm();
}
```
#### Do the matrix computations seem wasteful?

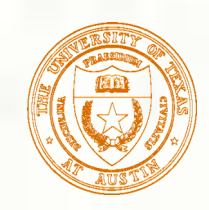

### Robot arm implementation, better

Instead of recalculating the global matrix each time, we can just update it *in place* by concatenating matrices on the right:

```
Matrix M_model;
main()
{
 . . .
     M_model = Identity();
     robot_arm();
 . . .
}
robot_arm()
{
    M model * = R y(theta);
     base();
    M_model *= T(0, h1, 0) * R_z(phi);
     upper_arm();
     M_model *= T(0,h2,0)*R_z(psi);
     lower_arm();
}
```
## Robot arm implementation, OpenGL

OpenGL maintains a global state matrix called the **model-view matrix**, which is updated by concatenating matrices on the *right*.

```
main()
{
 . . .
     glMatrixMode( GL_MODELVIEW );
     glLoadIdentity();
     robot_arm();
 . . .
}
robot_arm()
{
     glRotatef( theta, 0.0, 1.0, 0.0 );
     base();
     glTranslatef( 0.0, h1, 0.0 );
     glRotatef( phi, 0.0, 0.0, 1.0 );
     lower_arm();
     glTranslatef( 0.0, h2, 0.0 );
     glRotatef( psi, 0.0, 0.0, 1.0 );
     upper_arm();
}
```
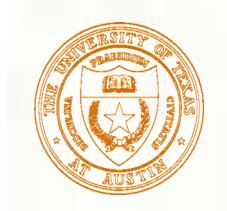

# Hierarchical modeling

### **Hierarchical models can be composed of instances** using trees or DAGs:

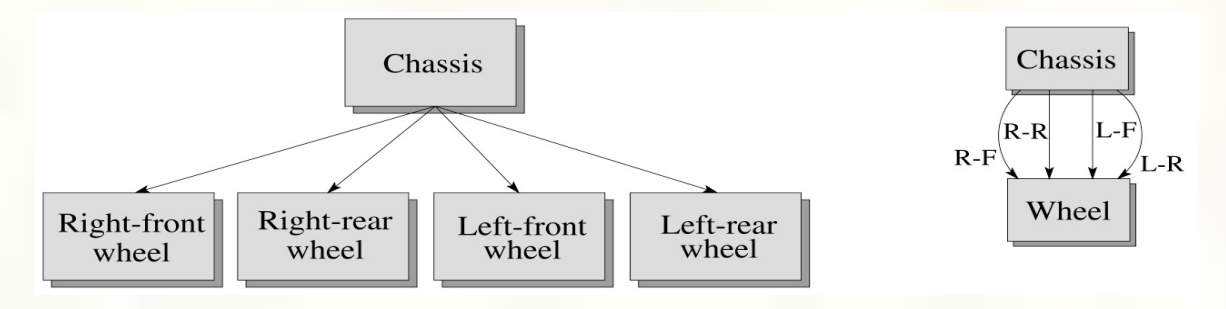

edges contain geometric transformations nodes contain geometry (and possibly drawing attributes)

> How might we draw the tree for the robot arm?

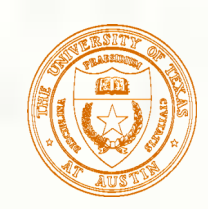

### A complex example: human figure

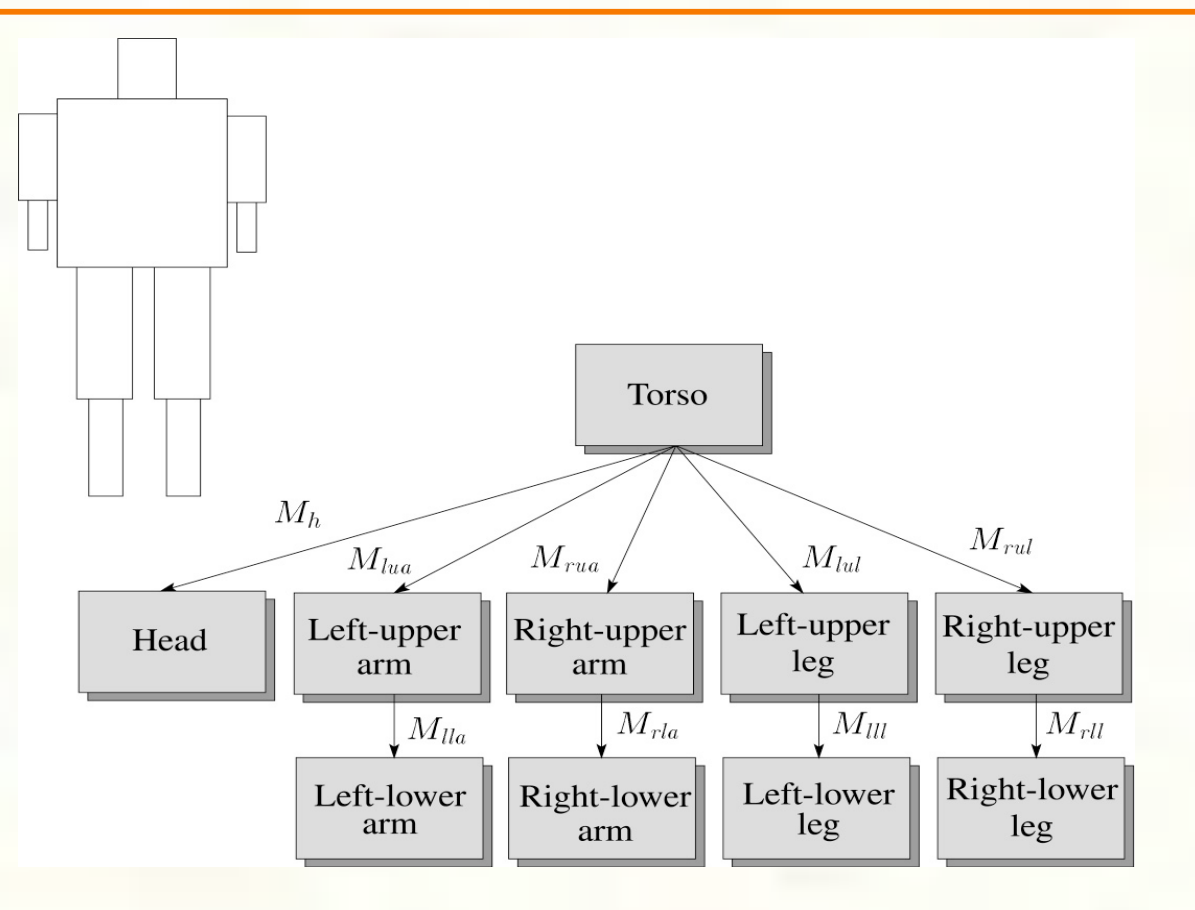

#### **Q:** What's the most sensible way to traverse this tree?

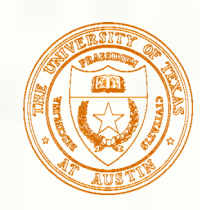

### Human figure implementation, OpenGL

**figure()**

**{**

**}**

```
 torso();
     glPushMatrix();
         glTranslate( ... );
         glRotate( ... );
         head();
     glPopMatrix();
     glPushMatrix();
         glTranslate( ... );
         glRotate( ... );
         left_upper_arm();
         glPushMatrix();
             glTranslate( ... );
             glRotate( ... );
             left_lower_arm();
         glPopMatrix();
      glPopMatrix();
 . . .
```
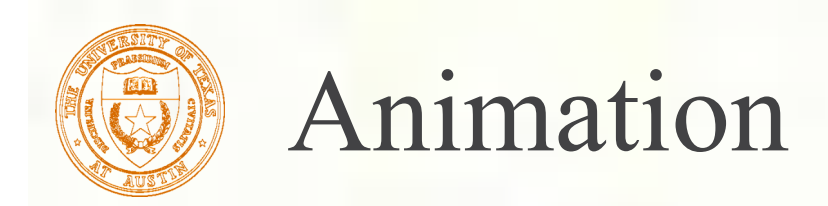

The above examples are called **articulated models**:

- **rigid parts**
- **Exercise 2** connected by joints
- **They can be animated by specifying the** joint angles (or other display parameters) as functions of time.

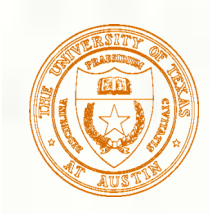

### Key-frame animation

- **The most common method for character animation in** production is **key-frame animation**.
	- Each joint specified at various **key frames** (not necessarily the ▒ same as other joints)
	- System does interpolation or **in-betweening**

Doing this well requires:

- A way of smoothly interpolating key frames: **splines**
- A good interactive system
- A lot of skill on the part of the animator

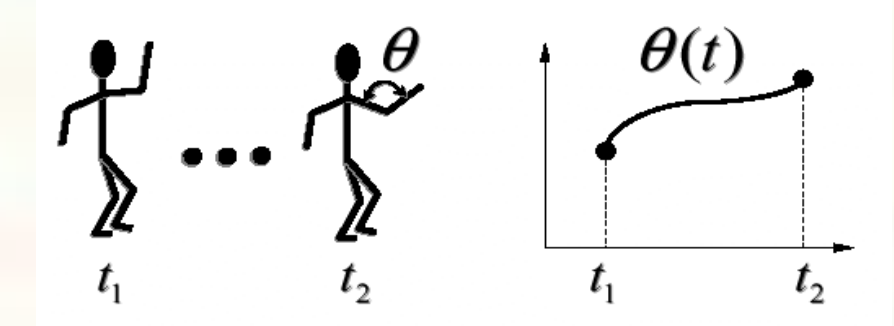

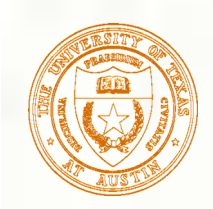

### Scene graphs

The idea of hierarchical modeling can be extended to an entire scene, encompassing: **many different objects n**lights **Camera** position This is called a **scene tree** or **scene graph**.

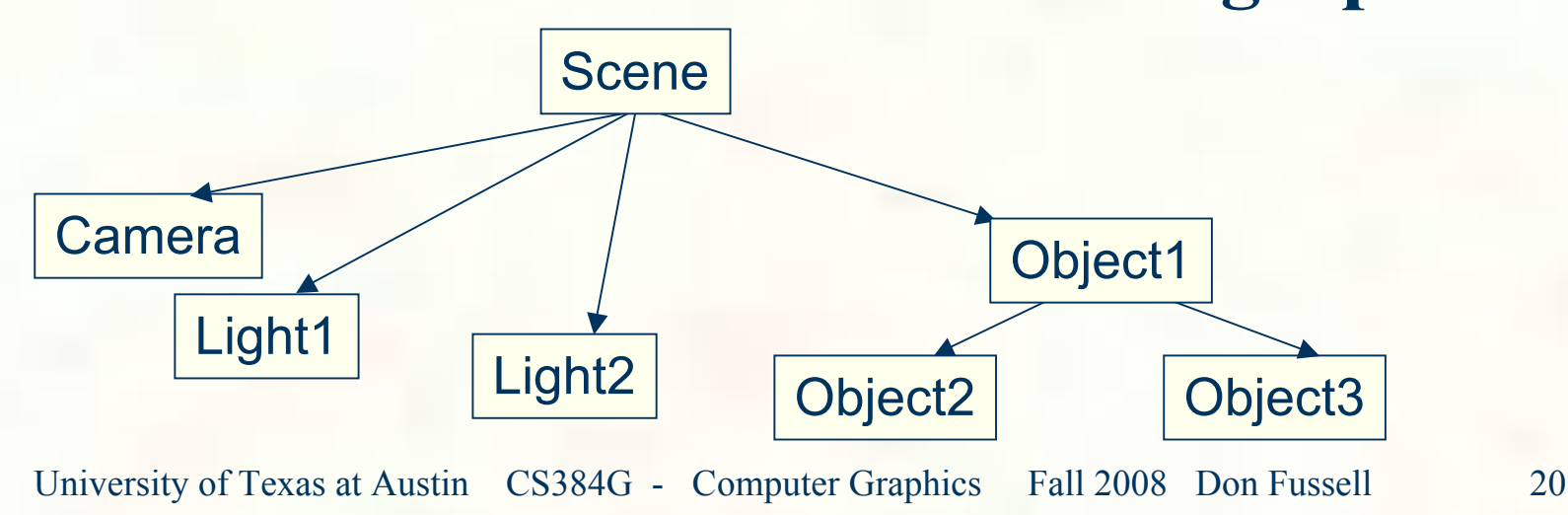